14/05/2013, 11h15, Amphi Marion Durée : 2 heures Documents autorisés

Logique et Calculabilité Licence 3 Informatique (et Maths)

*Attention : donnez autant de détails que vous jugez nécessaire ; des simples copies-collers-miroirs de vos notes de cours ne seront pas jugés satisfaisants. En bref, montrez que vous avez compris.*

Choisissez 4 exercices parmi les 6 exercices proposés. Abordez un 5ème exercice seulement s'il vous reste du temps.

# Calcul propositionnel

**Exercice 1.** Pour chaque formule  $\phi_i$ ,  $i = 1, 2, 3$ , énumérez ses modèles :

- 1.  $\phi_1 := (P \lor (Q \Rightarrow P)) \land Q \land (P \Rightarrow \neg Q);$
- 2.  $\phi_2 := (P \Leftrightarrow (Q \Rightarrow P)) \vee Q$ ;
- 3.  $\phi_3 := (P \land \neg Q) \lor ((Q \Rightarrow P) \Rightarrow P)$ .

**Exercice 2.** Pour chaque formule  $\phi_i$ ,  $i = 1, 2, 3$ , de l'Exercice 1, proposez une formule  $\psi_i$  en forme normale conjonctive équivalente à  $\phi_i$ . Pour la formule  $\phi_3$ , détaillez aussi les étapes de l'algorithme de mise en forme clausale.

# Calcul des prédicats

**Exercice 3.** On considère le langage  $S = (\emptyset, S_R)$  où

 $S_R = \{ (Mange, 2), (Herbivore, 1), (Vegetal, 1), (Bambou, 1), (Panda, 1) \}$ .

En utilisant ce langage, exprimez les énoncés suivants en logique du premier ordre.

- 1. Les herbivore ne mangent que des végétaux.
- 2. Aucun herbivore ne mange tout type de végétal
- 3. Il y a des végétaux que ne mange aucun herbivore
- 4. Les pandas sont des herbivores qui ne consomment que des bambous

Exercice 4. Considérez le langage  $S = (\mathcal{S}_F, \mathcal{S}_R)$  donné par

$$
S_F = \{(f,2)\}\
$$
  $S_R = \{(P,1),(R,2)\}\,$ 

et la *S*-structure *M* suivante :

$$
D_{\mathcal{M}} = \{0, 1, 2, 3\},
$$
  
\n
$$
f^{\mathcal{M}}(x, y) = x + y \mod 4,
$$
  
\n
$$
P^{\mathcal{M}} = \{0, 2\}, \quad R^{\mathcal{M}} = \{(0, 1), (1, 2), (2, 3), (3, 0)\}.
$$

Pour chaque formule  $\phi_i$ ,  $i = 1, 2, 3, 4, 5$ ,

- 1.  $\phi_1 := \forall x \exists y P(f(x, y))$ ;
- 2.  $\phi_2 := \exists y \forall x P(f(x, y))$ ;
- 3.  $\phi_3 := \forall x (P(x) \lor \exists y (R(x, y) \land P(y)))$ ;
- 4.  $\phi_4 := \forall x \exists y ( R(x, y) \land P(f(x, y)) );$
- 5.  $\phi_5 := \exists y \forall x ( R(x, f(x, y)) \land (P(x) \lor P(f(x, y))))$ ;

évaluez (dites si est vraie ou non)  $\phi_i$  par rapport à la structure M. Pour la formule  $\phi_1$  justifiez aussi votre réponse : détaillez *toutes* les étapes nécessaires à évaluer cette formule.

Exercice 5. Considérez la formule suivante :

$$
\phi_1 := \exists x ( P(x) \land \forall y ((\forall x R(x, y)) \Rightarrow R(y, x)) ).
$$

- 1. Transformez la formule  $\phi_1$  en une formule  $\phi_2$  équivalente en forme prenexe.
- 2. Skolemisez  $\phi_2$ : transformez la formule  $\phi_2$  en une formule equisatisfiable  $\phi_3$ , avec  $\phi_3$  universelle (avec des quantificateurs  $\forall$  seulement) et en forme prenexe.
- 3. Mettez la matrice de  $\phi_3$  en forme normale conjonctive.
- 4. Déduisez un ensemble de clauses universelles equisatisfiable avec  $\phi_1$ .

**Exercice 6.** Utilisez le calcul de la résolution pour montrer que la formule  $\phi := \forall x P(x)$  est conséquence logique de l'ensemble des formules  $\Gamma = \{ \forall y Q(y), \forall z ( Q(z) \Rightarrow P(z) ) \}.$ Pour ce faire :

- 1. transformez  $\Gamma \cup \{\neg \phi\}$  en un ensemble equisatisfiable  $\Delta$  de clauses universelles;
- 2. déduisez, en utilisez les règles de factorisation et/ou résolution, la clause vide de  $\Delta$ .

28/06/2013, 8h30, Amphi Marion Durée : 2 heures Documents autorisés

*Attention : donnez autant de détails que vous jugez nécessaire ; des simples copies-collers-miroirs de vos notes de cours ne seront pas jugés satisfaisants. En bref, montrez que vous avez compris.*

*Cet examen comporte une large choix d'exercices ; vous devez résoudre 5 exercices de façon correcte pour obtenir la note maximum.*

# Calcul propositionnel

Exercice 1. Considérez les formules suivantes :

$$
1. \ \phi_1 := p \land \neg q \, ;
$$

- 2.  $\phi_2 := (p \wedge q) \vee (\neg p \wedge r);$
- 3.  $\phi_3 := (p \lor q \land \neg r) \land (\neg p \lor r);$
- 4.  $\phi_4 := (\neg p \lor q \lor \neg r \lor \neg s) \land (\neg p \lor r) \land (\neg s \lor p) \land p$ .

Repondez aux questions suivantes :

*Question 1.1* Lesquelles parmi ces formules sont en forme normale conjonctive ? Justifiez votre réponse.

*Question 1.2* Si  $\phi_i$  n'est pas en forme normale conjonctive, appliquez l'algorithme pour transformer cette formule dans une formule équivalente en forme normale conjonctive ; détaillez toutes les étapes de l'algorithme.

*Question 1.3* Pour *i* = 1*,* 2*,* 3*,* 4, appliquez l'algorithme de DPLL (Davis–Putnam–Logemann–Loveland) pour trouver un modèle de la formule, ou bien pour montrer que cette formule est contradictoire.

# Calcul des prédicats

Exercice 2. On se propose de traduire de la langue francaise en logique du premier ordre les phrases suivantes :

- 1. Marcus était un pompéen.
- 2. Tous les pompéens étaient des romains.
- 3. César était souverain.
- 4. Tous les romains étaient fidèles à César ou le haissaient.
- 5. Chacun est fidèle à quelqu'un.
- 6. Les personnes n'essayent d'assassiner que les souverains auxquels ils ne sont pas fidèles.
- 7. Marcus a essayé d'assassiner César.

*Question 2.1* Proposez un langage du premier ordre pour modeliser ces phrases.

*Question 2.2* Pour chaque phrase en francais, proposez une formule en logique du premier ordre correpondante.

Exercice 3. Considérez la formule suivante :

$$
\exists x \forall y ( R(x, y) \Rightarrow P(x, s(y)) )
$$

*Question 3.1* Quel est le langage de cette formule ?

*Question 3.2* Construisez un modèle *M* de cette formule.

*Question 3.3* Construisez une *S*-structure *N* telle  $D_N \neq \emptyset$  et  $N \not\models \phi$ .

*Attention : quand vous proposez une S-structure, prenez garde à soigneusement définir son domaine et, pour tout symbole du langage S, son interprétation.*

**Exercice 4.** Soit  $S = (S_R, S_F)$ , où  $S_R = \{(R, 2), (S, 1)\}\$ et  $S_F = \{(f, 1)\}\$ , le langage de la formule

 $\phi := \forall x (\exists y R(x, f(y))) \vee (\forall y (R(x, y) \Rightarrow S(y)))$ .

Considérez les *S*-structures suivantes :

- 1.  $D_{\mathcal{M}_1} := \{a, b\}, R^{\mathcal{M}_1} := \emptyset, S^{\mathcal{M}_1} := \{a\}, f^{\mathcal{M}_1}(a) := a \text{ et } f^{\mathcal{M}_1}(b) := b.$
- 2.  $D_{\mathcal{M}_2} := \{a, b\}, R^{\mathcal{M}_2} := \{(a, b)\}, S^{\mathcal{M}_2} := \{a\}, f^{\mathcal{M}_2}(a) := a \text{ et } f^{\mathcal{M}_2}(b) := a;$
- 3.  $D_{\mathcal{M}_3} := \mathcal{N}$  (les nombres entiers non-négatifs),  $R^{\mathcal{M}_3} := \{ (x, x + 1) | x \in \mathcal{N} \}$ ,  $S^{\mathcal{M}_3} := \emptyset$ ,  $f^{\mathcal{M}_3}(x) :=$  $x + 1$ ;
- 4.  $D_{\mathcal{M}_4} := \mathcal{N}, R^{\mathcal{M}_4} := \{ (x, x + 1) | x \in \mathcal{N} \}, S^{\mathcal{M}_4} := \{ 1 \}, f^{\mathcal{M}_4}(x) := x + 2;$
- 5.  $D_{\mathcal{M}_5} := \mathcal{N}, R^{\mathcal{M}_5} := \{ (x+1,x) \mid x \in \mathcal{N} \}, S^{\mathcal{M}_5} := \{ 1 \}, f^{\mathcal{M}_5}(x) := x+1.$

Pour chaque  $i = 1, \ldots, 5$ , dites si la relation  $\mathcal{M}_i \models \phi$  est vraie ou non. Justifiez votre réponse.

Exercice 5. Considérez la formule suivante (la même que celle de l'exercice précédent) :

 $\phi := \forall x (\exists y R(x, f(y))) \vee (\forall y (R(x, y) \Rightarrow S(y)))$ 

*Question 5.1* Transformez la formule  $\phi$  en une formule  $\phi_2$  équivalente en forme prenexe.

*Question 5.2* Skolemisez  $\phi_2$ : transformez la formule  $\phi_2$  en une formule equisatisfiable  $\phi_3$ , avec  $\phi_3$  universelle (avec des quantificateurs  $\forall$  seulement) et en forme prenexe.

*Question 5.3* Mettez la matrice de  $\phi_3$  en forme normale conjonctive.

*Question 5.4* Déduisez un ensemble de clauses universelles equisatisfiable avec  $\phi$ .

Exercice 6. Considérez les problèmes d'unification suivants (la signature étant  $\{(c, 0), (f, 1), (g, 2)\}\$ ) :

- 1.  $(g(x, g(f(c), g(y, x))), g(f(c), g(f(c), z))$ ;
- 2.  $(g(x, c), g(f(y), c))$ ,  $(z, g(c, x))$ ,  $(y, z)$ .

Pour chacun de ces problèmes, exécutez l'algorithme UNIFIER pour trouver un unificateur principal du problème ou bien montrer qu'un tel unificateur n'existe pas. Détaillez toutes les étapes de l'algorithme.

**Exercice 7.** Utilisez le calcul de la résolution pour montrer que la formule  $\phi := \forall x (P(x) \Rightarrow R(x))$  est conséquence logique de l'ensemble des formules  $\Gamma = \{ \forall y (P(y) \Rightarrow Q(y)), \forall z ( Q(z) \Rightarrow R(z) ) \}.$ Pour ce faire :

- 1. transformez  $\Gamma \cup \{\neg \phi\}$  en un ensemble equisatisfiable  $\Delta$  de clauses universelles;
- 2. déduisez, en utilisez les règles de factorisation et/ou résolution, la clause vide de  $\Delta$ .

Date : 14/05/2014, 8h30, Amphi Peres Durée : 2 heures Documents authorisés

Cours Logique et Calculabilité Licence 3 Informatique (et Maths), Aix-Marseille Université

## Examen

*Attention : donnez autant de détails que vous jugez nécessaire ; des simples copies-collers-miroirs de vos notes de cours ne seront pas jugés satisfaisants. En bref, montrez que vous avez compris.*

*Cet examen comporte un choix d'exercices varié ; vous devez résoudre 5 exercices de façon correcte pour obtenir la note maximum.*

# Calcul propositionnel

Exercice 1. Considérez la formule

$$
\varphi := s \wedge (r \Rightarrow (\neg s \wedge (p \vee q))) \wedge \neg ((\neg r \wedge \neg q \wedge \neg p) \vee (p \wedge \neg t)) \wedge ((q \wedge t) \Rightarrow p).
$$

*Question 1.1.* Calculez un ensemble de clauses  $\Gamma$  tel que  $mod(\Gamma) = mod(\varphi)$ . (Fin question 1.1) *Question 1.2.* Utilisez l'algorithme de Davis-Putnam-Logemann-Loveland pour calculer un modèle de  $\varphi$ , ou bien pour montrer que  $\varphi$  est insatisfaisable. (Fin question 1.2)

# Calcul des prédicats

Exercice 2. On considère le langage  $S = (\mathcal{S}_f, \mathcal{S}_r)$  où  $\mathcal{S}_f := \emptyset$  et

 $S_r := \{ ($ Chat, 1 $), ($ Chien, 1 $), ($ Aime, 2 $), ($ Hait, 2 $), ($ Maître, 2 $), ($ Propriétaire, 2 $) \}$ .

En utilisant ce langage, exprimez les énoncés suivants en logique du premier ordre.

- 1. Les chiens aiment leurs maîtres.
- 2. Des chats haïssent leurs propriétaires.
- 3. Les chats sont les maîtres de leurs propriétaires.
- 4. Les chiens ne haïssent que les chats qui ne les aiment pas.

Exercice 3. Considérez le langage  $S = (\mathcal{S}_f, \mathcal{S}_r)$  donné par

$$
S_{\mathbf{f}} := \{ (f, 1), (o, 0) \} \qquad S_{\mathbf{r}} := \{ (R, 2) \},
$$

et la *S*-structure *M* suivante :

$$
D_{\mathcal{M}} := \{ 0, 1, 2, 3 \},
$$
  
\n
$$
f^{\mathcal{M}}(x) := (x - 1) \mod 4, \quad o^{\mathcal{M}} := 0,
$$
  
\n
$$
R^{\mathcal{M}} := \{ (0, 1), (0, 2), (0, 3), (1, 2), (1, 3), (2, 3) \}.
$$

*Question 3.1.* Représentez cette structure comme un graphe étiqueté. (Fin question 3.1)

*Question 3.2.* Pour chaque formule  $\varphi_i$ ,  $i = 1, \ldots, 6$ ,

$$
\varphi_1 := \forall x ( R(x, f(o)) \lor R(o, x) );
$$
  

$$
\varphi_2 := \forall x \exists y ( R(x, y) \lor R(y, x) );
$$

 $\varphi_3 := \forall x R(f(x), x);$  $\varphi_4 := \forall x ( R(x, f(o)) \Rightarrow \exists y R(x, y) );$  $\varphi_5 := \exists x ( R(o, x) \land \forall y ( R(o, y) \Rightarrow R(x, y)));$  $\varphi_6 := \forall x ( R(o, x) \Rightarrow \exists y ( R(o, y) \land \neg R(x, y)));$ 

dites si  $\mathcal{M} \models \varphi_i$  ou non. Justifiez brièvement votre réponse. (Fin question 3.2)

 $Question 3.3.$  Pour la formule  $\varphi_3$  ci-dessus, détaillez *toutes* les étapes nécessaires à l'évaluer. (Fin question 3.3)

Exercice 4. Considérez la formule suivante :

$$
\varphi_1 := \forall x ( Q(x) \land \exists y ((\forall x Q(x)) \Rightarrow R(y,x)) ).
$$

- 1. Transformez la formule  $\varphi_1$  en une formule  $\varphi_2$  équivalente en forme prenexe.
- 2. Skolemisez  $\varphi_2$ : transformez la formule  $\varphi_2$  en une formule equisatisfiable  $\varphi_3$ , avec  $\varphi_3$  universelle (avec des quantificateurs  $\forall$  seulement) et en forme prenexe.
- 3. Mettez la matrice de  $\varphi_3$  en forme normale conjonctive.
- 4. Déduisez un ensemble de clauses universelles equisatisfiable avec  $\varphi_1$ .

Exercice 5. Considérez l'ensemble  $\Gamma$  de clauses donné par

$$
\Gamma:=\left\{\,R(x,f(g(y)))\,,\neg R(z,f(w))\vee \neg R(g(u),y)\,\right\}.
$$

*Question 5.1.* Listez toutes les inférences du calcul de la résolution que vous pouvez faire à partir de l'ensemble . Pour chaque inférence, détaillez la règle (factorisation ou résolution) utilisée, la substitution utilisée et les deux littéraux unifiés par cette substitution. (Fin question 5.1)

*Question 5.2.* Utilisez le calcul de la résolution pour montrer que cet ensemble est incohérent. (Fin question 5.2)

# Calculabilité

Exercice 6. Considérez la machine de Turing dans la figure suivante :

 $q_0$  a/a,d b/b,d  $q<sub>1</sub>$ □/□,g #/#,g  $\mathbf{q_{a}}$  $a/\#$ ,d  $b/\# d \perp q_b$  $q_f$ □/□,d a/a,d b/b,d #/#,d  $Q_A$  $a/a,d$   $\sqrt{a}g$ b/b,d  $#/#$ ,d  $\Box/b, g$ #/#,g a/a,g  $b/b, g$ 

(Rappel : une transition de la forme

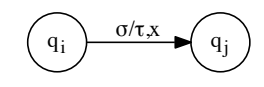

se lit de la façon suivante : *si la machine est dans l'état q<sup>i</sup> et la tête de lecture lit le*  $symbol{c}$ , alors on remplace ce symbole par ⌧ *, on déplace la tête de lecture à la gauche*  $si x = g$ *, à la droite si*  $x = d$ *, et on se rend dans l'état*  $q_i$ .)

 $Question 6.1$ . Exécutez la machine sur l'entrée  $ab$ <sup>1</sup> (Fin question 6.1)

*Question 6.2.* Soit *w* un mot sur l'alphabet  $\{a, b\}$ ; que calcule cette machine sur entrée *w* ? Justifiez votre réponse. réponse. (Fin question 6.2)

<sup>1.</sup> On dénotera une configuration de la machine comme un couple (*q, w*) où *q* est un état de la machine, et *w* est un mot avec une lettre soulignée selon la position de la tête de lecture. Par exemple, la configuration initiale sur l'entrée *ab* est (*q*0*, ab*).

Date : 27/06/2014, de 8h30 à 10h30, Amphi Marion Durée : 2 heures Documents authorisés Cours Logique et Calculabilité Licence 3 Informatique (et Maths), Aix-Marseille Université

## Examen

*Attention : donnez autant de détails que vous jugez nécessaire ; des simples copies-collers-miroirs de vos notes de cours ne seront pas jugés satisfaisants. En bref, montrez que vous avez compris.*

*Cet examen comporte un choix d'exercices varié ; vous devez résoudre 5 exercices de façon correcte pour obtenir la note maximum.*

# Calcul propositionnel

Exercice 1. En utilisant la méthode de la coupure, vérifiez la validité des conséquences logiques suivantes :

- 1.  $\{p \Rightarrow \neg q \lor r, q \Rightarrow p \land \neg r\} \models r \Rightarrow q;$
- 2.  $\{\neg p \Rightarrow q, r \Rightarrow \neg p\} \models \neg p \Rightarrow \neg r \Rightarrow q;$
- 3.  $\{p \Rightarrow r \wedge t, t \vee s \Rightarrow \neg q\} \models \neg(p \wedge q);$
- 4.  $\{s \Rightarrow r \wedge p, q\} \models \neg r \wedge \neg s \wedge p$ .

# Calcul des prédicats

Exercice 2. Après avoir clairement défini le langage utilisé, exprimez les énoncés suivants en logique du premier ordre.

- 1. Les enfants de deux parents aux yeux bleus ont forcément les yeux bleus.
- 2. Lorsqu'un enfant a les yeux bleus, on ne peut pas affirmer que ses deux parents ont les yeux bleus.
- 3. Un enfant de deux parents aux yeux bruns peut avoir les yeux bleus ou bruns.
- 4. Lorsqu'une personne a les yeux bruns, au moins un de ses deux parents a les yeux bruns.

**Exercice 3.** Considérez le langage  $S = (S_f, S_r)$  donné par  $S_f := \{(f, 1), (o, 0)\}$  et  $S_r := \{(R, 2)\}\$ , et la *S*-structure *M* telle que  $D_M := \{0, 1, 2, 3, 4\}$  et où l'interprétation des symboles est :

$$
o^{\mathcal{M}} := 0, \quad f^{\mathcal{M}}(0) := 0, \quad f^{\mathcal{M}}(1) := 2, \quad f^{\mathcal{M}}(2) := 3, \quad f^{\mathcal{M}}(3) := 4, \quad f^{\mathcal{M}}(4) := 1,
$$
  

$$
R^{\mathcal{M}} := \{ (0, 1), (2, 0), (0, 3), (4, 0) \}.
$$

*Question 3.1.* Représentez cette structure comme un graphe étiqueté. (Fin question 3.1)

*Question 3.2.* Pour  $i = 1, \ldots, 5$ , dites si  $\mathcal{M} \models \varphi_i$  ou non (justifiez brièvement votre réponse) :

 $\varphi_1 := \forall x ( R(f(x), o) \lor R(o, f(x)) );$  $\varphi_2 := \exists x \exists y (\neg R(f(x), y) \land \neg R(y, f(x)))$ ;  $\varphi_3 := \exists x \forall y (x = y \lor R(x, y) \lor R(y, x))$ ;  $\varphi_4 := \forall x \forall y ( R(x, y) \Rightarrow \exists z R(x, z) );$  $\varphi_5 := \exists x ( R(x, o) \land \neg R(f(f(x)), o)).$ 

(Fin question 3.2)

*Question 3.3.* Pour la formule  $\varphi_5$  ci-dessus, détaillez *toutes* les étapes nécessaires à l'évaluer. (Fin question 3.3) Exercice 4. Considérez la formule suivante :

$$
\varphi := \forall x \exists y ( R(x, y) \land \forall z ( R(x, z) \Rightarrow z = y) ).
$$

*Question 4.1.* Mettez  $\varphi$  en forme prenexe, puis « Skolemisez » cette formule. (Fin question 4.1)

Voici un modèle *M* de  $\varphi$ , trouvé par l'outil Mace4, tel que  $D_{\mathcal{M}} = \{0, 1\}$ :

```
interpretation( 2, [number=1, seconds=0], [
        function(f1(_), [ 0, 0 ]),
        relation(R(\_,\_), [
                             1, 0,
                             1, 0 ])
]).
```
*Question 4.2.* Représentez ce modèle sous la forme de graphe étiqueté. (Fin question 4.2) *Question 4.3.* Expliquez pourquoi, dans le modèle trouvé par Mace4, on y trouve l'interprétation du symbole de fonction f1 (qui n'apparaît pas dans la formule  $\varphi$ ). (Fin question 4.3) *Question 4.4.* Combien de modèles *M* de  $\varphi$  existent tels que  $D_M = \{0,1\}$ ? Justifiez votre réponse.

(Fin question 4.4)

Exercice 5. Considérez les couples de termes (cas 1 et 2) et de formules atomiques (cas 3 et 4) ci-dessous :

- 1.  $f(x, g(x, y))$  et  $f(g(y, z), g(g(h(u), y), h(u)))$ ;
- 2.  $r(x, h(k(y)), h(x)) \text{ et } r(f(t, z), h(z), h(f(y, z)))$ ;
- 3.  $P(x, h(x), q(h(x), x))$  et  $P(z, h(h(a)), q(h(q(a, z)), v)$ ;
- 4.  $P(u, k(f(a, b)), u) \in P(f(x, k(z)), x, f(y, k(b))).$

*Question 5.1.* Décrivez le langage sur lequel ces termes/formules sont construits. (Les lettres *a* et *b* sont ici des constantes, les lettres *x, y, u, v, z, t* sont des variables). (Fin question 5.1)

*Question 5.2.* Pour chaque cas, dites si les deux termes (ou les deux formules atomiques) sont unifiables ou non. Justifiez votre réponse : en particulier, si la réponse est oui, donnez un unificateur principal (un  $\mathrm{MGU).}$  (Fin question 5.2)

# Calculabilité

Exercice 6. Considérez la machine de Turing ci-dessous :

(Rappel : une transition de la forme

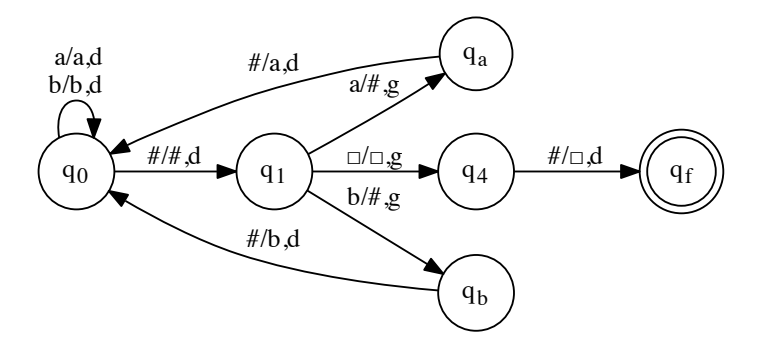

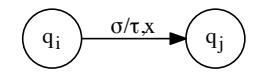

se lit de la façon suivante : *si la machine est dans l'état q<sup>i</sup> et la tête de lecture lit le*  $symbol{c}$ , alors on remplace ce symbole par ⌧ *, on déplace la tête de lecture à la gauche*  $si x = g$ *, à la droite si*  $x = d$ *, et on se rend dans l'état q<sup>j</sup> .)*

 $\boldsymbol{Q}$ uestion 6.1. Exécutez la machine sur l'entrée  $ab \sharp bab$ .  $\vdots$  (Fin question 6.1)

*Question 6.2.* Soient  $w_1$  et  $w_2$  deux mots sur l'alphabet  $\{a, b\}$ ; que calcule cette machine sur entrée  $w_1 \sharp w_2$  ? Justifiez votre réponse. (Fin question 6.2)

<sup>1.</sup> On dénotera une configuration de la machine comme un couple (*q, w*) où *q* est un état de la machine, et *w* est un mot avec une lettre soulignée selon la position de la tête de lecture. Par exemple, la configuration initiale sur l'entrée *ab*]*bab* est  $(q_0, \underline{a}b\sharp bab).$ 

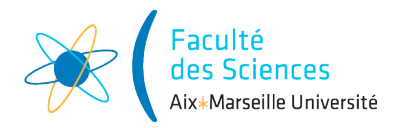

#### Année universitaire 2014/2015

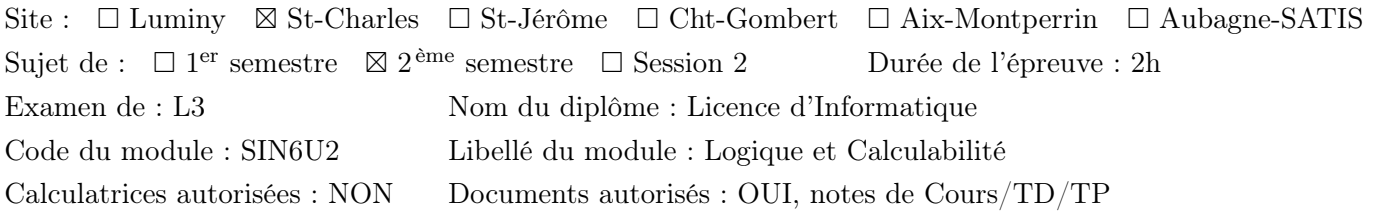

# Calcul propositionnel

**Exercice 1.** Pour chacun des cas suivants, dire si  $\Gamma \models \varphi$ , c'est-à-dire si la formule  $\varphi$  est une conséquence logique de l'ensemble de formules  $\Gamma$ . Si c'est le cas, utilisez la méthode de la coupure pour le démontrer; sinon, determinez une valuation *v* telle que  $v \in \text{mod}(\Gamma)$  et  $v(\varphi) = 0$  en utilisant l'algorithme DPLL (motivez brièvement le choix des littéraux).

- 1.  $\Gamma := \{ \neg (p \lor q) \}, \varphi := \neg p \lor \neg q;$
- 2.  $\Gamma := \{ \neg p \vee \neg q \}, \varphi := \neg (p \vee q);$
- 3.  $\Gamma := \{ p \Rightarrow (q \Rightarrow r) \}, \varphi := (p \Rightarrow q) \Rightarrow (p \Rightarrow r);$
- 4.  $\Gamma := \{ p \lor q \lor r, p \Rightarrow (q \lor r), q \Rightarrow p \}, \varphi := r \land p.$

#### Calcul des prédicats

Exercice 2. Considérez les phrases—en langue française—suivantes :

- 1. Le chat est un animal qui aime la nuit.
- 2. Certains animaux aiment le jour.
- 3. Un animal nocturne ne chasse que les animaux diurnes.
- 4. Les souris sont des animaux diurnes.

*Question 2.1.* Choisissez un langage du premier ordre vous permettant de formaliser ces phrases en logique du premier ordre. (Fin question 2.1)

*Question 2.2.* Formalisez ces quatre phrases comme des formules de la logique du premier ordre sur le langage choisi. (Fin question 2.2)

Exercice 3. Dans cet exercice on se propose de montrer que la formule

$$
\varphi_1 := [\exists x \forall y (P(x) \vee Q(y))] \Rightarrow [\forall y \exists x (P(x) \vee Q(y))]
$$

est une tautologie. Procédez comme suit :

- 1. Calculez une forme prenexe  $\varphi_2$  de  $\neg \varphi_1$ .
- 2. Calculez une forme Skolemisée  $\varphi_3$  de  $\varphi_2$  et un ensemble  $\Gamma$  de clauses universelles équivalent à la formule  $\varphi_3$ .
- 3. Utilisez le calcul de la résolution pour dériver la clause vide depuis  $\Gamma$ .

Exercice 4. L'outil Mace4 a calculé ces trois modèles :

```
============================== MODEL =================================
interpretation( 3, [number=1, seconds=0], [
        function(c1, [0]),
        relation(R(\_,\_), [
                             0, 0, 0,
                             1, 0, 0,
                             1, 0, 0 ])
]).
                    ============================== end of model ==========================
============================== MODEL =================================
interpretation( 3, [number=2, seconds=0], [
        function(c1, [1]),
        relation(R(\_ ,\_ ), [
                             0, 1, 0,
                             0, 0, 0,
                             0, 1, 0 ])
]).
                       =========== end of model ===========
                           =====MODEL ===interpretation( 3, [number=3, seconds=0], [
        function(c1, [ 2 ]),
        relation(R(\_ ,\_ ), [
                             0, 0, 1,
                             0, 0, 1,
                             0, 0, 0 ])
]).
         ============================== end of model ==========================
```
*Question 4.1.* Quel est le langage *S* du premier ordre utilisé ? (Fin question 4.1) *Question 4.2.* Représentez (dessinez) ces trois *S*-structures comme des graphes orientés étiquetés. (Fin question 4.2) *Question 4.3.* Soit *M* la première *S*-structure calculée par Mace4. Argumentez, en suivant étape par étape la définition d'évaluation des formules du premier ordre, que  $\mathcal{M} \models \exists y \forall x (R(x, y) \lor x = y)$ . (Fin question 4.3) la définition d'évaluation des formules du premier ordre, que  $\mathcal{M} \models \exists y \forall x (R(x, y) \lor x = y)$ . *Question 4.4.* Proposez un ensemble  $\Gamma$  de formules du premier ordre tel que les *S*-structures M avec  $D_{\mathcal{M}} = \{0, 1, 2\}$  qui sont modèles de  $\Gamma$  (i.e.  $\mathcal{M} \models \varphi$ , pour tout  $\varphi \in \Gamma$ ) soient exactement les structures calculées par Mace4, listées ci-dessus. (Fin question 4.4)

#### Calculabilité

Exercice 5. Considérez la machine de Turing ci-dessous :

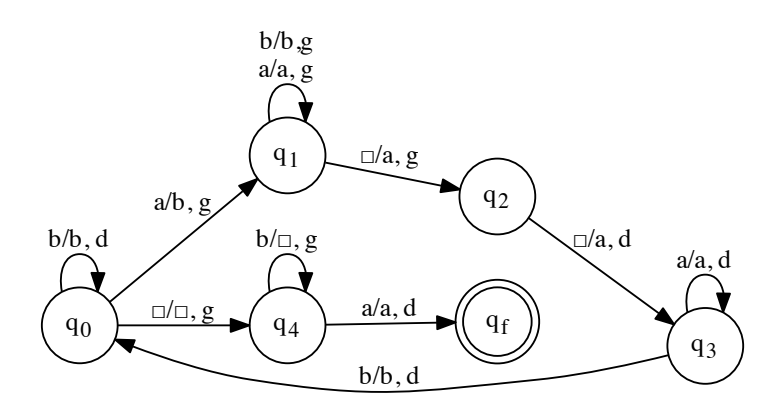

(Rappels : une transition de la forme

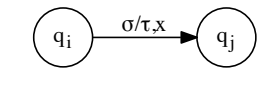

se lit de la façon suivante : *si la machine est dans l'état q<sup>i</sup> et la tête de lecture lit le*  $symbol{c}$ , alors on remplace ce symbole par ⌧ *, on déplace la tête de lecture à la gauche*  $si x = q$ *, à la droite si*  $x = d$ *, et on se rend dans l'état*  $q_i$ . Le symbole  $\Box$  dénote la symbole blanc de l'alphabet de ruban. )

*Question 5.1.* Exécutez la machine sur l'entrée *aa*, jusqu'à une configuration finale. (Fin question 5.1) *Question 5.2.* Soit *w* un mot sur l'alphabet  $\{a\}$ ; que calcule cette machine sur entrée *w* ? Justifiez votre réponse. réponse. (Fin question 5.2)

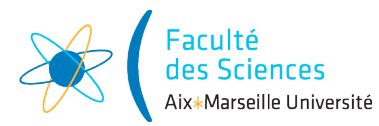

#### Année universitaire 2014/2015

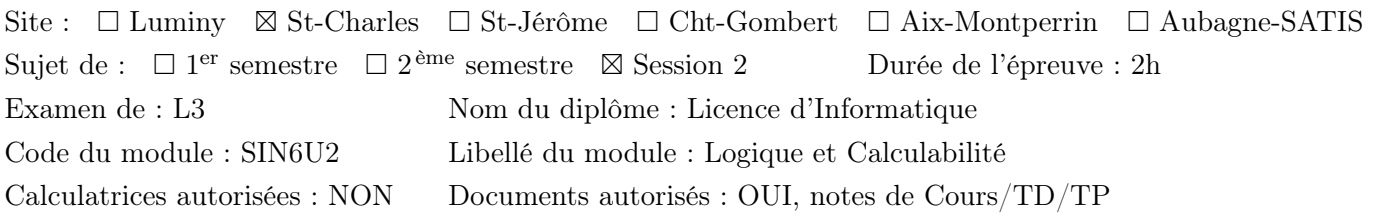

*Cet examen comporte un choix d'exercices varié ; vous devez résoudre environ 5 exercices de façon correcte pour obtenir la note maximum.*

## Calcul propositionnel

**Exercice 1.** Considérez l'ensemble  $\Gamma$  de formules propositionnelles défini ci-dessous :

 $\Gamma := \{ \neg ((p \Rightarrow \neg r) \Rightarrow q), r \Rightarrow p, \neg r \Rightarrow q \}$ 

*Question 1.1.* Utilisez l'algorithme DPLL pour chercher un modèle de  $\Gamma$ . (Fin question 1.1) *Question 1.2.* Utilisez la methode de la coupure pour montrer que  $mod(\Gamma) = \emptyset$ . (Fin question 1.2)

**Exercice 2.** On se propose, dans cet exercice, de montrer que l'ensemble  $\Gamma$  de clauses défini par :

$$
\Gamma := \{ p \lor q, \, p \lor \neg q \},
$$

est cohérent, en utilisant la méthode de la coupure. On procédera comme suit :

- 1. Calculez un ensemble  $\Gamma'$  de clauses tel que (a)  $\Gamma \subseteq \Gamma'$ , (b)  $\text{mod}(\Gamma) = \text{mod}(\Gamma')$ , (c)  $\Gamma'$  est *saturé*.
- 2. Argumentez que  $\Gamma$  est cohérent, en utilisant la forme particulière de  $\Gamma'$ .

## Calcul des prédicats

Exercice 3. Considérez les phrases—en langue française—suivantes :

- 1. Au moins deux personnes ont préparé et réussi l'examen.
- 2. Tout le monde a reçu des conseils d'Alice ou de Bob.
- 3. Tous ceux qui ont préparé l'examen et ont reçu des conseils de Bob ont raté l'examen.
- 4. Alice a reçu des conseils de quelqu'un ayant reçu des conseils de Bob, et elle a raté l'examen.

*Question 3.1.* Choisissez un langage du premier ordre vous permettant de formaliser ces phrases en logique du premier ordre. (Fin question 3.1)

*Question 3.2.* Formalisez ces quatre phrases comme des formules de la logique du premier ordre sur le langage choisi. (Fin question 3.2)

Exercice 4. Dans cet exercice on se propose de montrer que la formule

$$
\varphi_1 := \forall x \forall y ( R(x, y) \Rightarrow \exists y R(x, y) )
$$

est une tautologie. Procédez comme suit :

- 1. Calculez une forme prenexe  $\varphi_2$  de  $\neg \varphi_1$ .
- 2. Calculez une forme Skolemisée  $\varphi_3$  de  $\varphi_2$  et un ensemble  $\Gamma$  de clauses universelles équivalent à la formule  $\varphi_3$ .
- 3. Utilisez le calcul de la résolution pour dériver la clause vide depuis  $\Gamma$ .

Exercice 5. L'outil Mace4 a calculé la structure *M* ci-dessous :

```
============================== MODEL =================================
interpretation( 5, [number=1, seconds=0], [
        function(o, [ 0 ]),
        function(f(), [ 0, 2, 3, 4, 1 ]),
        relation(R(\_ ,\_ ), [
                            0, 1, 0, 1, 0,
                            0, 0, 0, 0, 0,
                            1, 0, 0, 0, 0,
                            0, 0, 0, 0, 0,
                            1, 0, 0, 0, 0 ])
]).
============================== end of model ==========================
```
 $Question 5.1. Quel est le langage S du premier ordre utilisé?$  (Fin question 5.1)

*Question 5.2.* Représentez (dessinez) la *S*-structure *M* comme un graphe orienté et étiqueté. (Fin question 5.2) *Question 5.3.* Pour  $i = 1, \ldots, 5$ , dites si  $\mathcal{M} \models \varphi_i$  ou non (justifiez brièvement votre réponse) :

 $\varphi_1 := \forall x ( R(f(x), o) \lor R(o, f(x)) );$  $\varphi_2 := \exists x \exists y (\neg R(f(x), y) \land \neg R(y, f(x)))$ ;  $\varphi_3 := \exists x \forall y (x = y \lor R(x, y) \lor R(y, x))$ ;  $\varphi_4 := \forall x \forall y ( R(x, y) \Rightarrow \exists z R(x, z) )$ ;  $\varphi_5 := \exists x ( R(x, o) \land \neg R(f(x), o)).$ 

(Fin question 5.3)

*Question 5.4.* Pour la formule  $\varphi_5$  ci-dessus, détaillez *toutes* les étapes nécessaires à l'évaluer. (Fin question 5.4)

#### Calculabilité

Exercice 6. Considérez la machine de Turing ci-dessous :

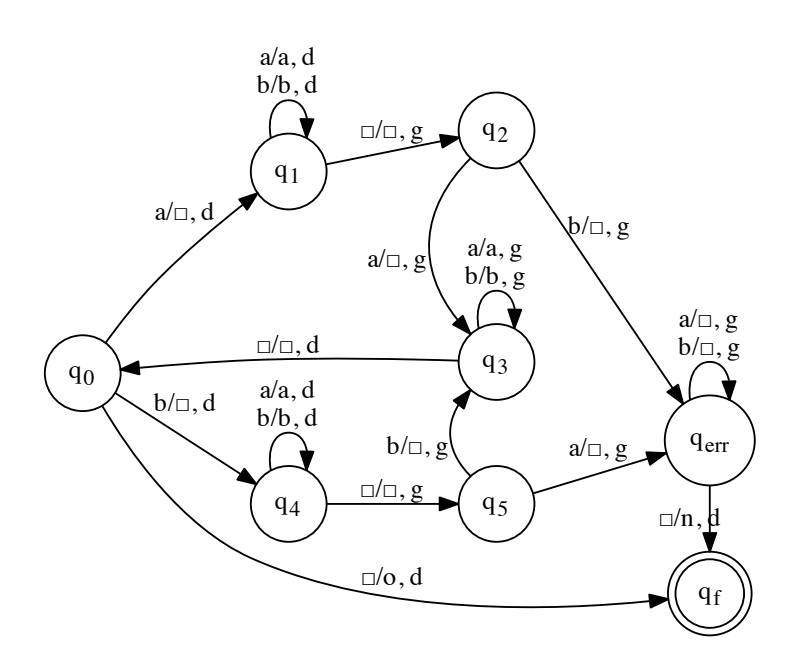

(Rappels : une transition de la forme

$$
\bigodot \qquad \qquad q_i \bigodot \qquad \qquad \qquad q_j
$$

se lit de la façon suivante : *si la machine est dans l'état q<sup>i</sup> et la tête de lecture lit le*  $symbol{c}$ , alors on remplace ce symbole par ⌧ *, on déplace la tête de lecture à la gauche*  $si x = g$ , *à la droite si*  $x = d$ , *et on se rend dans l'état*  $q_i$ . Le symbole  $\Box$  dénote la symbole blanc de l'alphabet de ruban. )

*Question 6.1.* Exécutez la machine sur l'entrée *abba*, jusqu'à une configuration finale. (Fin question 6.1) *Question 6.2.* Soit *w* un mot sur l'alphabet  $\{a, b\}$ ; que calcule cette machine sur entrée *w* ? Justifiez votre réponse. réponse. (Fin question 6.2)

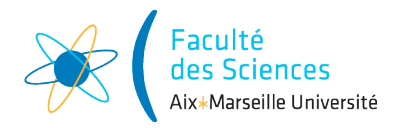

#### Année universitaire 2015/2016

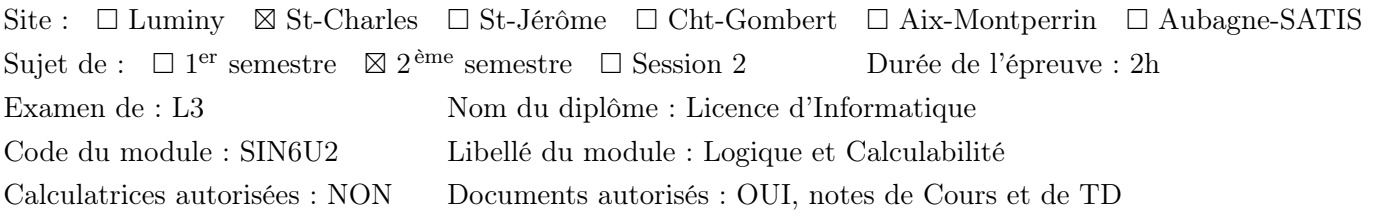

*Cet examen comporte un large choix d'exercices ; pour obtenir la note maximum, vous devez résoudre 4 exercices de façon correcte ; la note de l'examen portera sur 5 exercices au plus.*

#### Calcul propositionnel

Exercice 1. (Le but de cet exercice étant d'illustrer le comportement different des algorithmes de Quine et DPLL, il faudra executer tous ces deux algorithmes sur les mêmes entrées.)

Pour chaque ensemble  $\Gamma_i$ ,  $i = 1, 2$ , utilisez l'algorithme de Quine et l'algorithme DPLL pour déterminer une valuation  $v \in \text{mod}(\Gamma_i)$ . Pour l'algorithme DPLL, justifiez avec précision les choix des littéraux et les heuristiques utilisées.

 $\Gamma_1 := \{ p_0 \vee \neg p_1, p_1 \vee \neg p_2, p_2 \};$  $\Gamma_2 := \{ p_0 \vee p_1 \vee \neg p_2, \neg p_0 \vee \neg p_1 \vee \neg p_2, p_1 \vee p_2 \}.$ 

#### Calcul des prédicats

Exercice 2. Considérez les phrases—en langue française—suivantes :

- 1. Tous les nombres impairs ne sont pas pairs.
- 2. Il y a un nombre impair qui n'est pas premier.
- 3. Le seul nombre premier pair est deux.
- 4. Seuls les nombres impairs sont premiers et distincts de deux.

*Question 2.1.* Choisissez un langage du premier ordre vous permettant de formaliser ces phrases en logique du premier ordre.

*Question 2.2.* Formalisez ces quatre phrases comme des formules de la logique du premier ordre sur le langage choisi.

**Exercice 3.** Soit  $S := (\mathcal{S}_f, \mathcal{S}_r)$  le langage avec  $\mathcal{S}_f := \emptyset$  et  $\mathcal{S}_r := \{(R, 2), (eg, 2)\}\$ , et considérez la  $\mathcal{S}$ -structure *M* donnée par :

 $D_{\mathcal{M}} := \{ (0, 1, 2, 3) \}, R^{\mathcal{M}} := \{ (0, 1), (1, 2), (2, 3), (3, 0), (0, 2), (2, 0) \}, \quad eq^{\mathcal{M}} := \{ (0, 0), (1, 1), (2, 2), (3, 3) \}.$ 

*Question 3.1.* Représentez cette structure comme un graphe etiqueté.

*Question 3.2.* Pour chaque formule  $\varphi_i$ ,  $i = 1, 2, 3, 4$ , suivante :

 $\varphi_1 := \exists x \exists y \exists z (\neg eg(x, y) \land \neg eg(x, z) \land \neg eg(y, z) \land R(x, y) \land R(y, z) \land R(z, x) );$ 

$$
\varphi_2 := \forall x \forall y \forall z (\left( R(x, y) \land R(y, z) \right) \Rightarrow \neg eg(x, z))
$$

 $\varphi_3 := \exists x \forall y (R(x, y) \lor R(y, x) \lor \exists z (R(x, z) \land R(z, x)))$ ;

 $\varphi_4 := \exists x \exists y (\neg R(x, y) \land \forall z ((\neg eg(z, x) \land \neg eg(z, y)) \Rightarrow ((R(x, z) \land R(z, y)) \lor (R(y, z) \land R(z, x)))));$ 

dites si la relation  $M \models \varphi_i$  est vraie ou non, en justifiant votre réponse. Pour la formule  $\varphi_1$ , évaluez cette formule (calculez donc  $|\varphi_1|_{\mathcal{M}}$ ) en suivant étape par étape la définition de la fonction  $| - |_{\mathcal{M},\mathcal{V}}$  (celle qui évalue une formule de la logique du premier ordre dans une structure par rapport à une valuation).

Exercice 4. Le but de cet exercice est de montrer que l'ensemble de formules

$$
\Gamma_0 := \{ \quad \forall x (\ (\forall y R(x, y)) \Rightarrow P(x) \), \quad \neg \forall z P(z), \quad \neg \exists u \exists w \neg R(u, w) \}
$$

est insatisfaisable. On procédera en répondant aux questions.

*Question 4.1.* Calculez une forme prénexe de toute formule dans  $\Gamma_0$ . Soit  $\Gamma_1$  l'ensemble des formules en forme prénexe ainsi obtenues.

*Question 4.2.* Calculez une forme de Skolem de toute formule dans  $\Gamma_1$  et mettez cette formule sous forme clausale. Soit  $\Gamma_2$  l'ensemble des clauses universelles ainsi obtenues.

*Question 4.3.* Utilisez le calcul de la résolution pour dériver la clause vide des clauses de  $\Gamma_2$ .

#### Calculabilité

Exercice 5.

*Question 5.1.* Définir une machine de Turing qui reconnait le langage suivant :

 $L := \{xux \mid x \in \{a, b\}, u \in \{a, b\}^* \text{ et } xux \text{ content un nombre impair de } a\}.$ 

*Question 5.2.* Donner la séquence de configurations de votre machine sur l'entrée *aaab*.

*Question 5.3.* Donner la séquence de configurations de votre machine sur l'entrée *bbaaab*.

Exercice 6. Choisir un langage *L* de votre choix, qui soit

- non récursif,
- différent de tous les langages définis en cours et en TD,

— qui ne soit pas défini comme l'union d'un langage et d'un ensemble fini de mots.

*Question 6.1.* Décrire ce langage en français, et en langage mathématique.

*Question 6.2.* Démontrer qu'il n'est pas récursif.

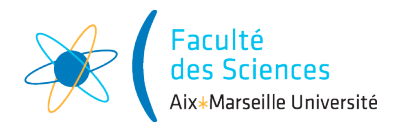

#### Année universitaire 2015/2016

Site :  $\Box$  Luminy  $\boxtimes$  St-Charles  $\Box$  St-Jérôme  $\Box$  Cht-Gombert  $\Box$  Aix-Montperrin  $\Box$  Aubagne-SATIS Sujet de :  $\Box$  1<sup>er</sup> semestre  $\Box$  2<sup>ème</sup> semestre  $\Box$  Session 2 Durée de l'épreuve : 2h Examen de : L3 Nom du diplôme : Licence d'Informatique Code du module : SIN6U2 Libellé du module : Logique et Calculabilité Calculatrices autorisées : NON Documents autorisés : NON

*Cet examen comporte un large choix d'exercices ; pour obtenir la note maximum, vous devez résoudre 4 exercices de façon correcte ; la note de l'examen portera sur 5 exercices au plus.*

# Calcul propositionnel

#### Exercice 1.

*Question 1.1.* Proposez un ensemble composé par quatre clauses tel que l'algorithme DPLL s'exécute sur cet ensemble exactement en quatre étapes, seulement par propagation des clauses unitaires. Exécutez l'algorithme DPLL sur cet ensemble.

*Question 1.2.* Proposez un ensemble non-vide de clauses tel que :

- cet ensemble ne contient pas ni la clause vide, ni des clauses unitaires ;
- cet ensemble contient exactement un littéral pur.

Exécutez l'algorithme DPLL sur cet ensemble, en appliquant l'heuristique du littéral pur de que possible.

# Calcul des prédicats

Exercice 2. On souhaite décrire formellement le système solaire en utilisant la logique du premier ordre. Pour ce faire, on commence par se donner une constante pour tout objet du systeme :

— *s*<sup>0</sup> : le Soleil, *m*<sup>1</sup> : Mercure, *v* : Vénus, *t* : la Terre, *l* : la Lune, *m*<sup>2</sup> : Mars, *j* : Jupiter, *s*<sup>1</sup> : Saturne, *u* : Uranus, *n* : Neptune, *p* : Pluton.

Ensuite, le formules atomiques suivantes permettront de décrire le système (et de formaliser les énoncés de la question 2.2) :

- $-P(x)$  signifie x est une planète du système solaire,
- $-T(x, y)$  signifie *x* tourne autour de *y*,
- $-M(x, y)$  signifie x est plus petit (ou aussi grand) que y,
- *S*(*x, y*) signifie *x* est plus proche (ou à égale distance) du Sol que *y*.

*Question 2.1.* Explicitez le langage que l'on souhaite utiliser : quel sont les symboles de fonctions? quels sont les symboles de relation ? quell'est l'arité de chaque symbole ?

*Question 2.2.* Formalisez les énoncés suivants, avec le langage défini ci-dessus, comme des formules de la logique du premier ordre :

- 1. Vénus est une planète.
- 2. Le Soleil n'est pas une planète.
- 3. Le Soleil tourne autour de la Terre ou la Terre tourne autour du Soleil.
- 4. Certaines planètes sont plus petites que la Terre.
- 5. Toutes les planètes sont plus petites que Saturne.
- 6. Rien n'est plus petit que la Lune.
- 7. Mercure est la planète la plus proche du Soleil.

Exercice 3. Considérez les deux paires de formules suivantes :

- 1.  $\exists x \forall y P(x, y)$  et  $\forall x \exists y P(x, y)$
- 2.  $\forall x (P(x) \vee Q(x))$  et  $(\forall x P(x)) \vee (\forall x Q(x))$ .

*Question 3.1.* Pour chaque paire de formules, il y a une formule qui est conséquence logique de l'autre. Laquelle ?

*Question 3.2.* Pour chaque paire de formules  $\varphi_0$  et  $\varphi_1$ , montrez que ces formules ne sont pas logiquement équivalentes en décrivant un modèle *M* tel que  $M \models \varphi_i$  et  $M \not\models \varphi_{1-i}$  (pour un quelque  $i \in \{0,1\}$ ).

Exercice 4. Considérez l'ensemble  $\Gamma$  de formules closes donné par :

$$
\Gamma_0 := \left\{ \quad \forall x \exists y R(x, f(y)), \quad \forall z (\ (\exists w R(w, f(z))) \Rightarrow \neg \exists u R(z, u)) \quad \right\}.
$$

*Question 4.1.* Mettez chaque formule de  $\Gamma_0$  d'abord en forme prenéxe, puis en forme de Skolem, puis en forme clausale. Appelons  $\Gamma_1$  l'ensemble de clauses universelles ainsi obtenu.

*Question 4.2.* Utilisez les règles du calcul de la résolution pour déduire la clause vide des clauses de  $\Gamma_1$ . Indiquez clairement quelles substitutions vous utilisez lors des applications des règles.

*Question 4.3.* Argumentez que, par conséquent, il n'existe aucune structure M du langage  $S = (S_f, S_r)$ avec  $S_f = \{(a, 0), (f, 1)\}\$ et  $S_r = \{(R, 2)\}\$ —telle que  $\mathcal{M} \models \varphi$ , pour tout  $\varphi \in \Gamma_0$ .

#### Calculabilité

Exercice 5.

*Question 5.1.* Définir une machine de Turing qui reconnait le langage suivant :

 $L := \{w \in \{a, b\}^* \mid |w|_a > |w|_b\}$  avec  $|w|_x$  le nombre d'occurrences de la lettre x dans le mot w.

*Question 5.2.* Donner la séquence de configurations de votre machine sur l'entrée *babaa*.

*Question 5.3.* Donner la séquence de configurations de votre machine sur l'entrée *abab*.

Exercice 6. Soit *L* le langage des mots *w* tels que *w* est le code d'une machine de Turing qui s'arrête quand on la lance sur l'entrée *abracadabra*.

*Question 6.1.* Donner une définition formelle (avec des notations mathématiques) du langage *L*.

*Question 6.2.* Démontrer que *L* n'est pas récursif.